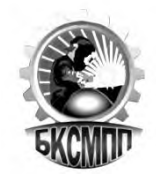

# **РАБОЧАЯ ПРОГРАММА МЕЖДИСЦИПЛИНАРНОГО КУРСА**

**МДК 02.01 Технология разработка и внедрение управляющих программ изготовления деталей машин в машиностроительном производстве**

**профессионального модуля** 

**«ПМ.02 Разработка и внедрение управляющих программ изготовления деталей машин в машиностроительном производстве»**

### *СОДЕРЖАНИЕ*

# **ОБЩАЯ ХАРАКТЕРИСТИКА РАБОЧЕЙ ПРОГРАММЫ**

# **СТРУКТУРА И СОДЕРЖАНИЕ ПРОФЕССИОНАЛ**

**УСЛОВИЯ РЕАЛИЗАЦИИ ПРОФЕССИОНАЛЬНОГО МОДУЛЯ**

**КОНТРОЛЬ И ОЦЕНКА РЕЗУЛЬТАТОВ ОСВОЕНИЯ ПРОФЕССИОНАЛЬНОГО МОДУЛЯ**

# **1. ОБЩАЯ ХАРАКТЕРИСТИКА РАБОЧЕЙ ПРОГРАММЫ ПРОФЕССИОНАЛЬНОГО МОДУЛЯ**

### **«ПМ.02 Разработка и внедрение управляющих программ изготовления деталей машин в машиностроительном производстве»**

### **1.1. Цель и планируемые результаты освоения профессионального модуля**

В результате изучения профессионального модуля обучающихся должен освоить основной вид деятельности «Разработка и внедрение управляющих программ изготовления деталей машин в машиностроительном производстве» и соответствующие ему общие компетенции и профессиональные компетенции:

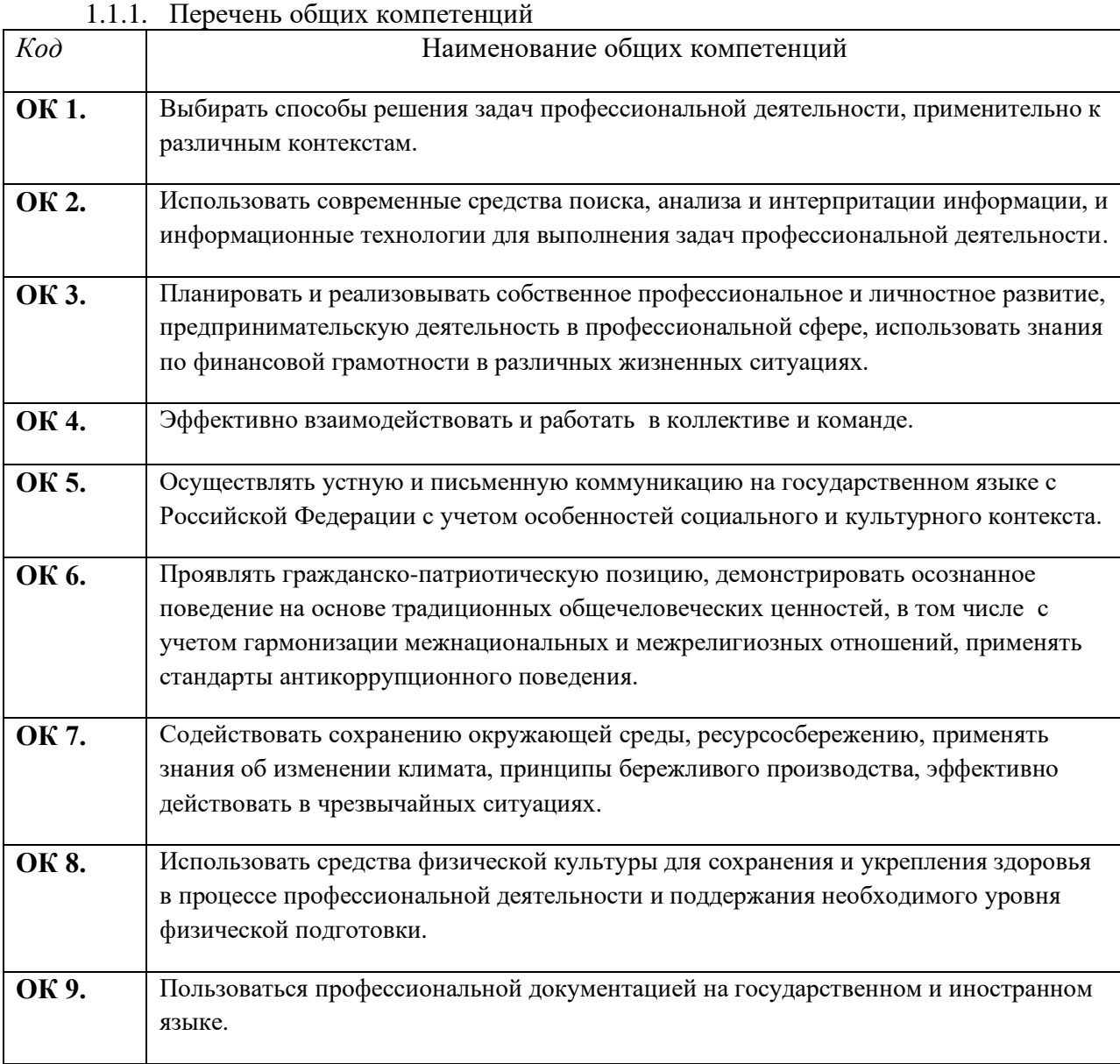

### 1.1.2. Перечень профессиональных компетенций

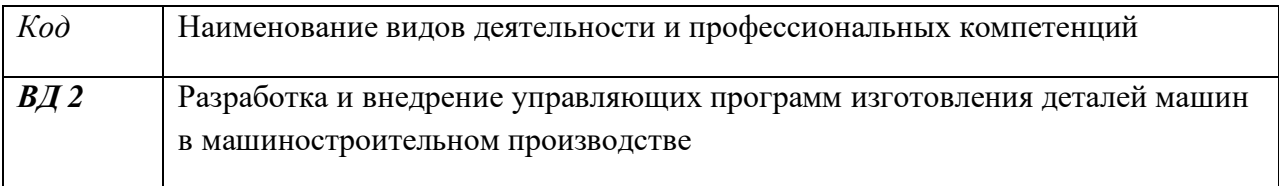

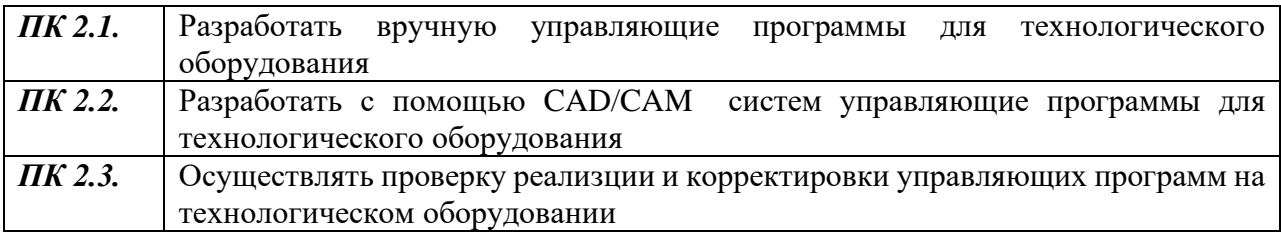

1.1.3. В результате освоения профессионального модуля обучающийся должен:

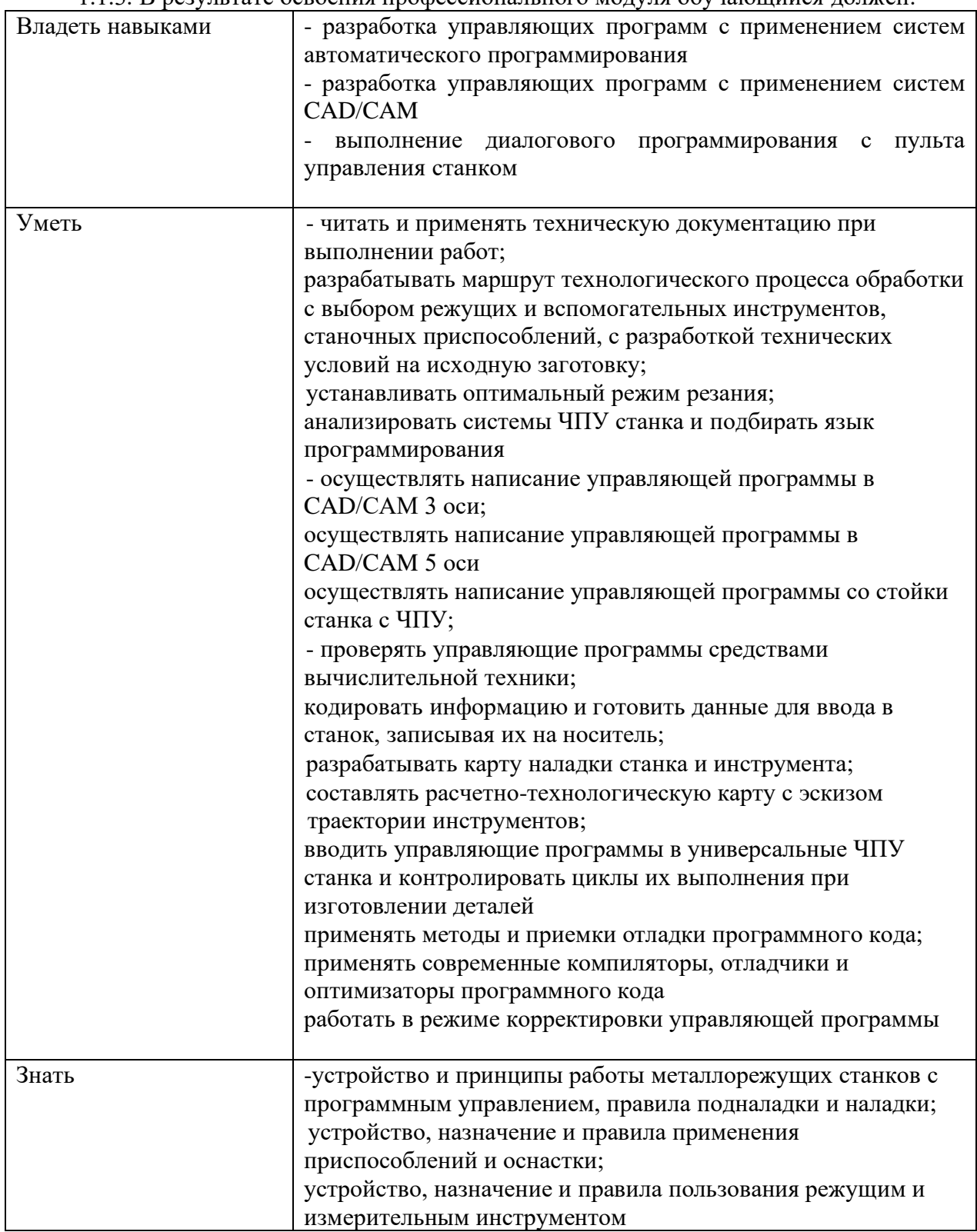

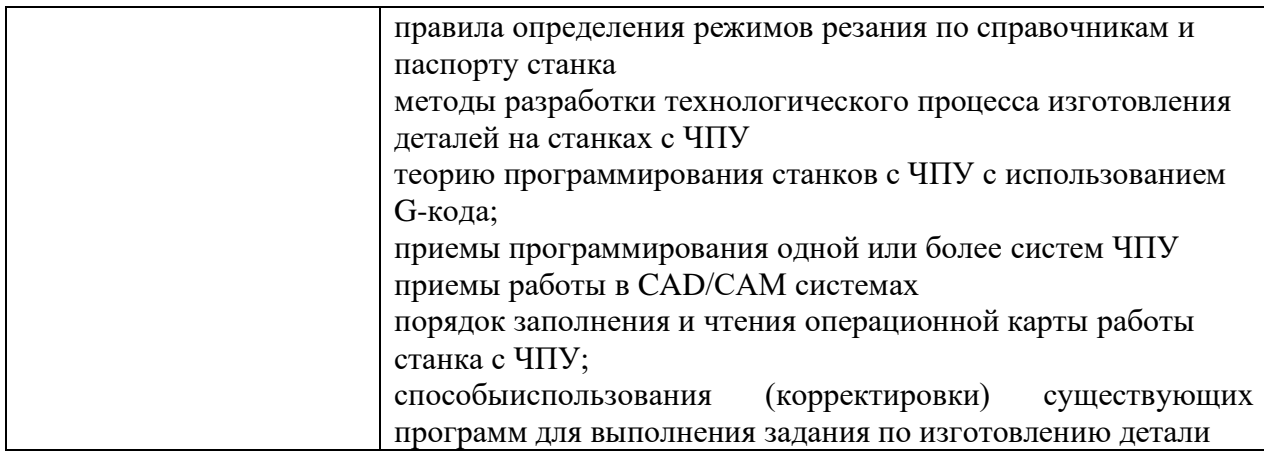

## **1.2. Количество часов, отводимое на освоение профессионального модуля**

Всего часов 408 в том числе в форме практической подготовки 42 часа

Из них на освоение МДК 120 часов, в том числе самостоятельная работа 36 часов практики, в том числе учебная 108 часов, производственная 180 часов.

# **2. СТРУКТУРА И СОДЕРЖАНИЕ ПРОФЕССИОНАЛЬНОГО МОДУЛЯ**

# **2.1. Структура профессионального модуля**

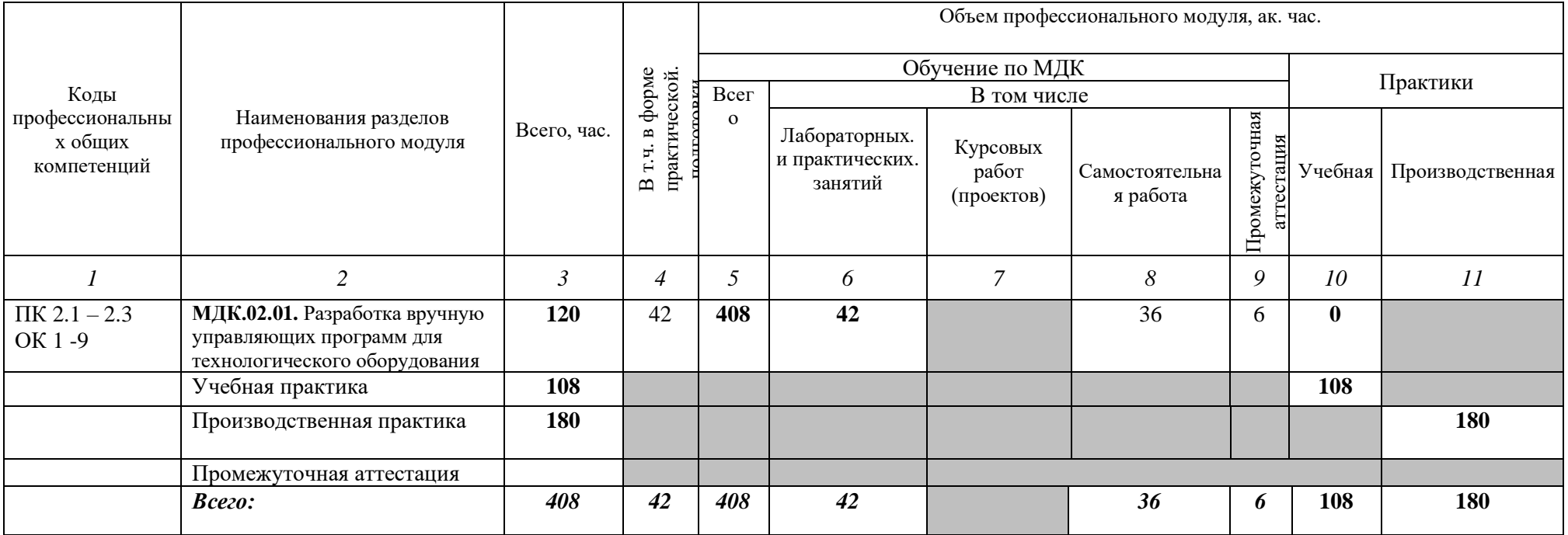

# **2.2. Тематический план и содержание профессионального модуля (ПМ 02)**

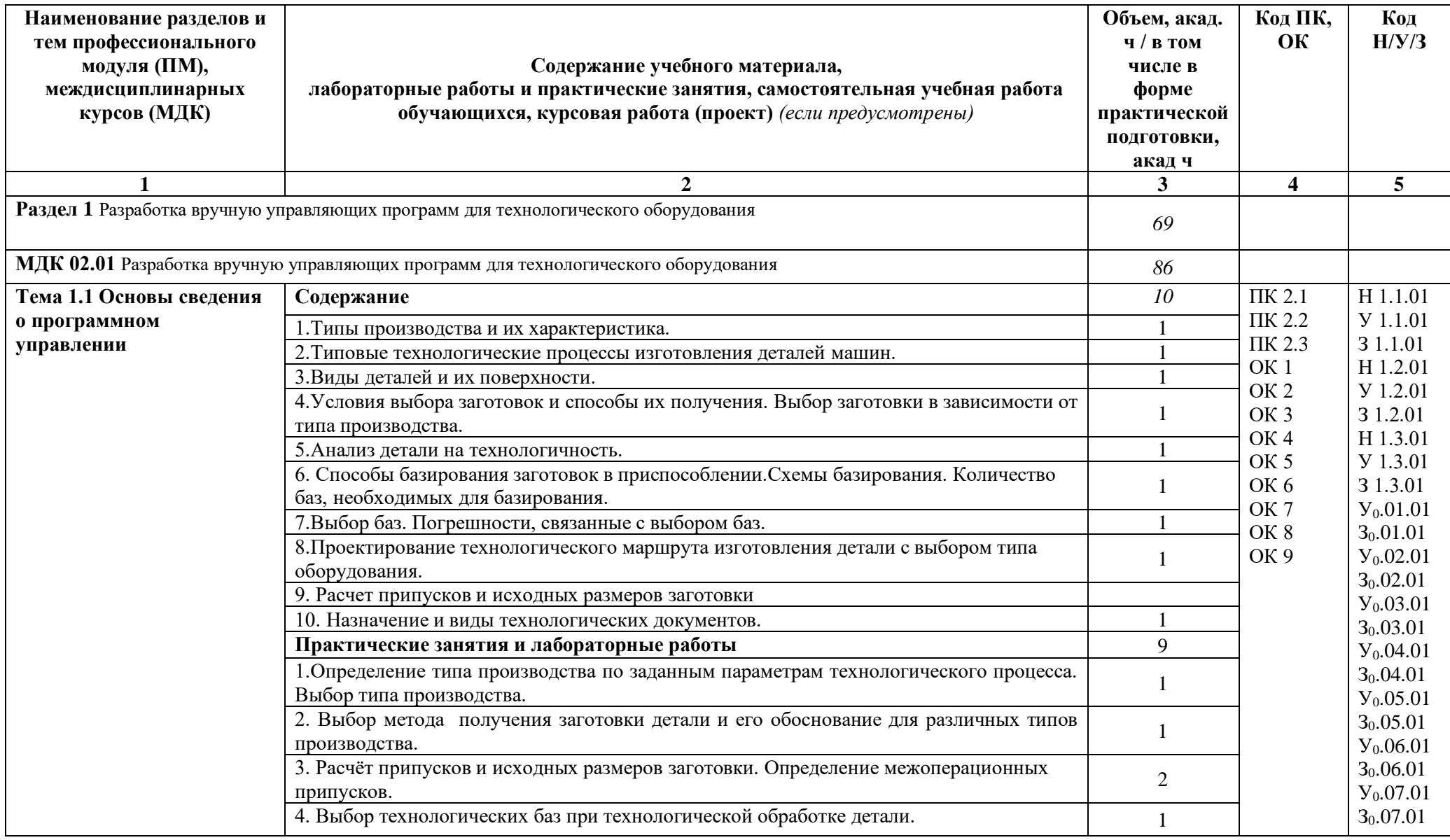

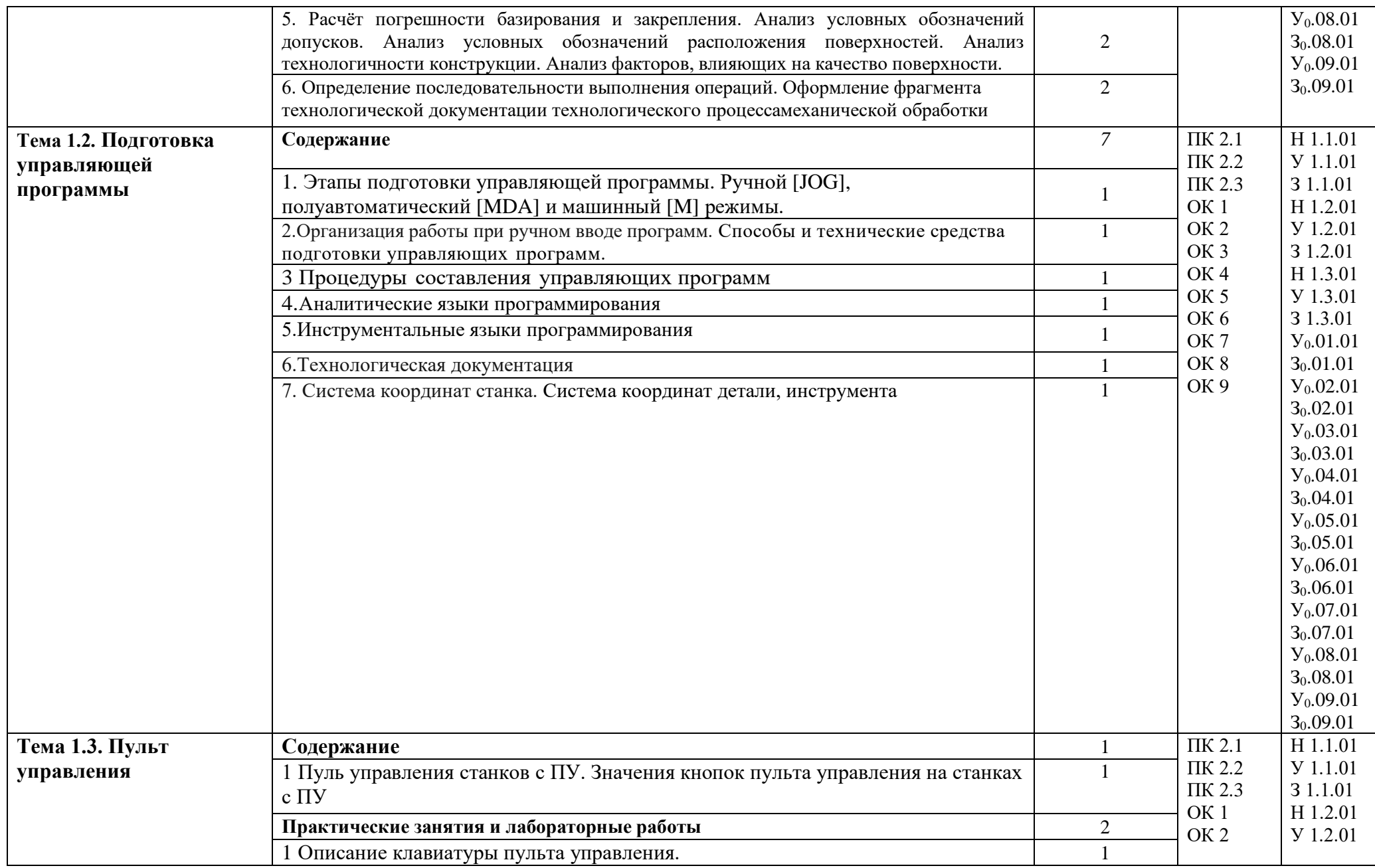

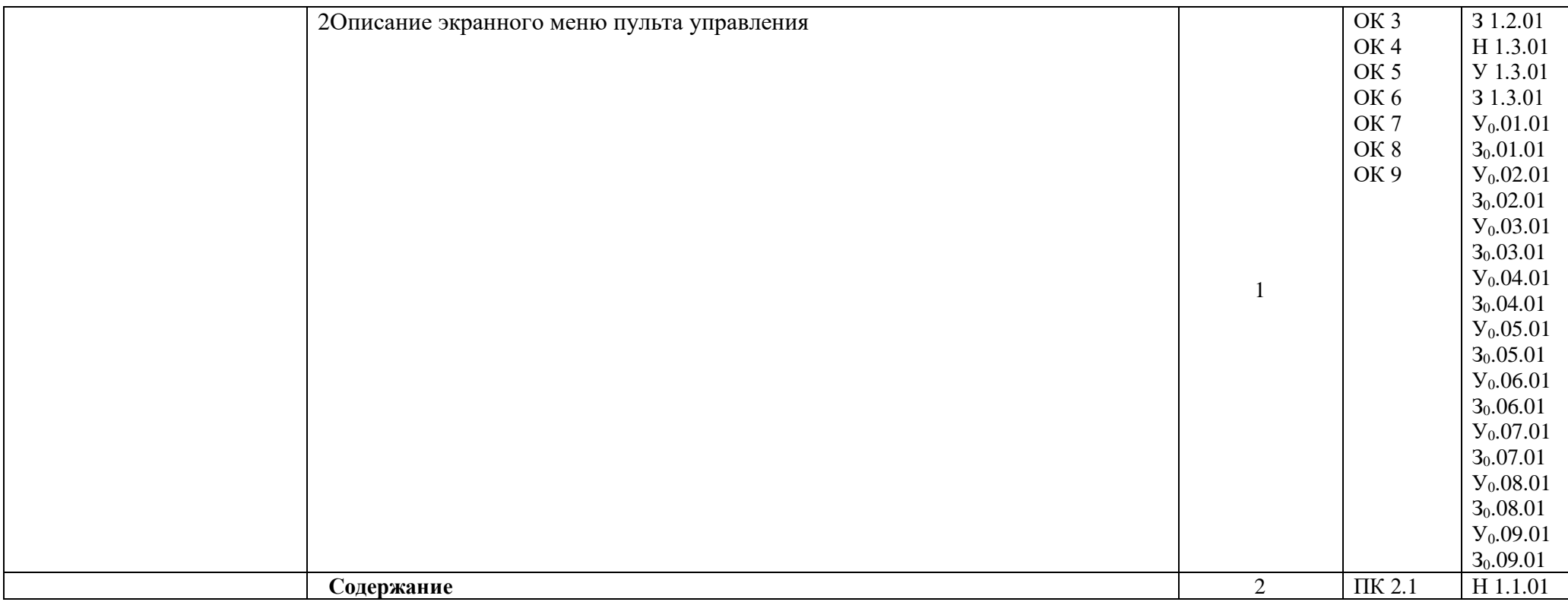

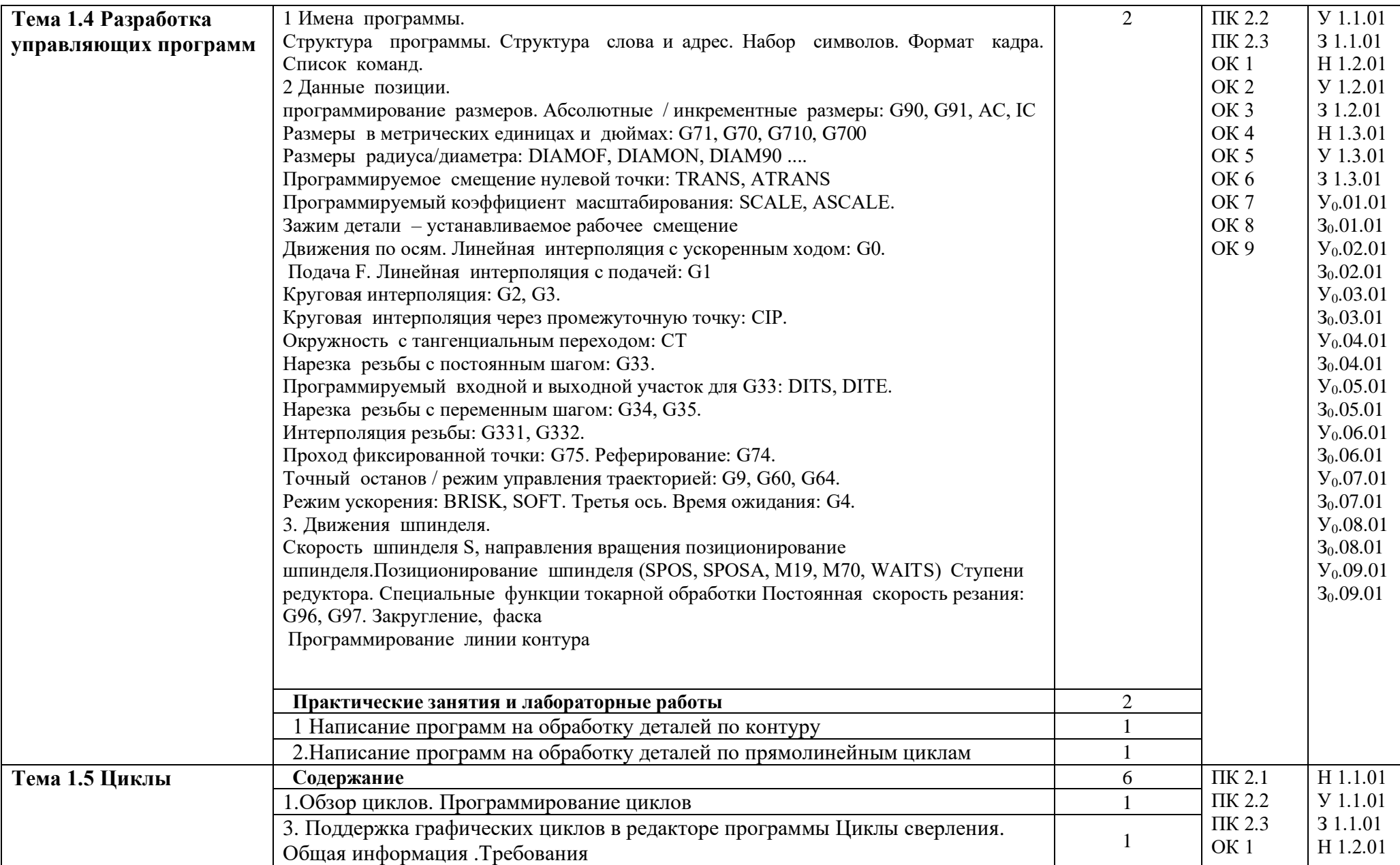

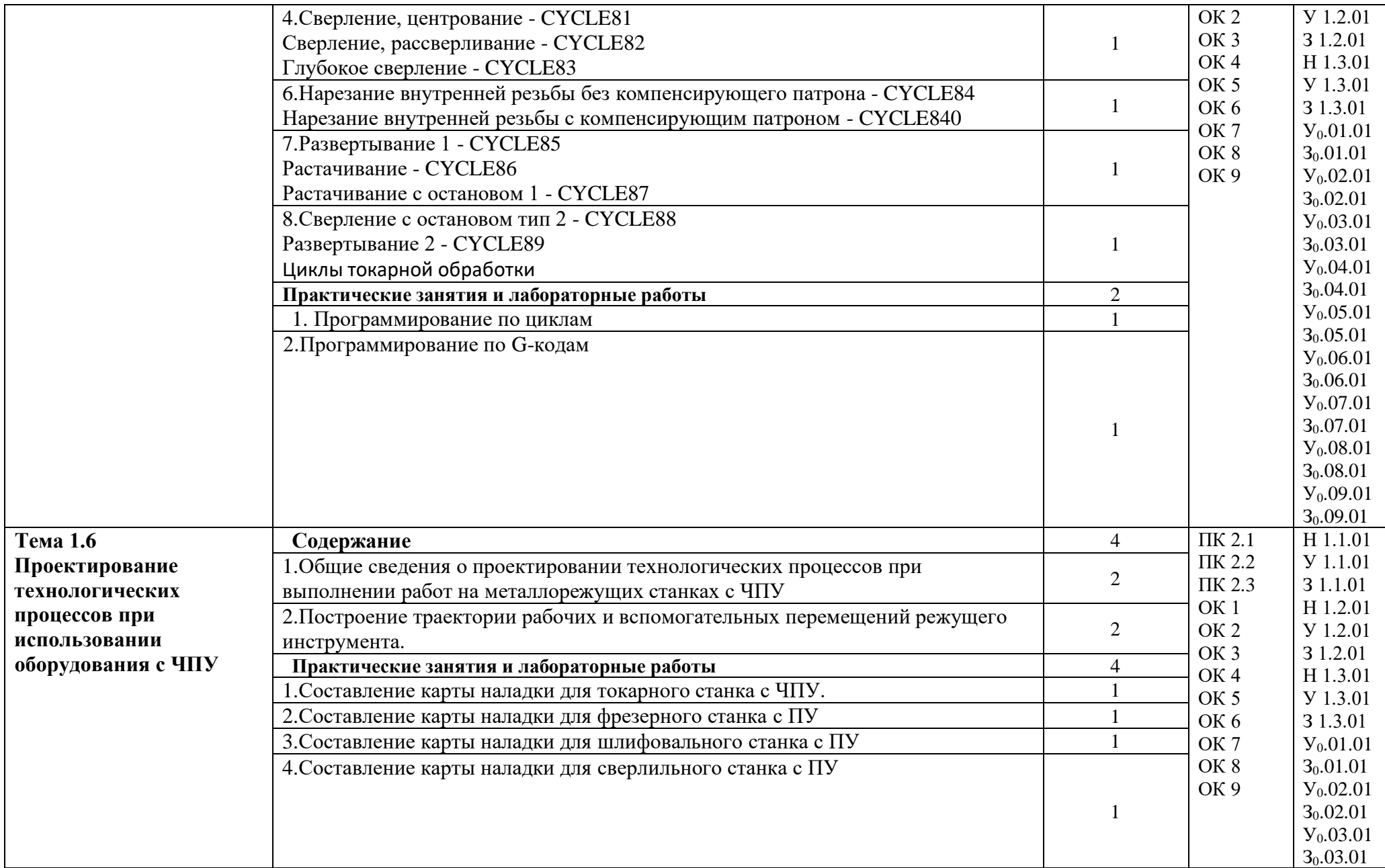

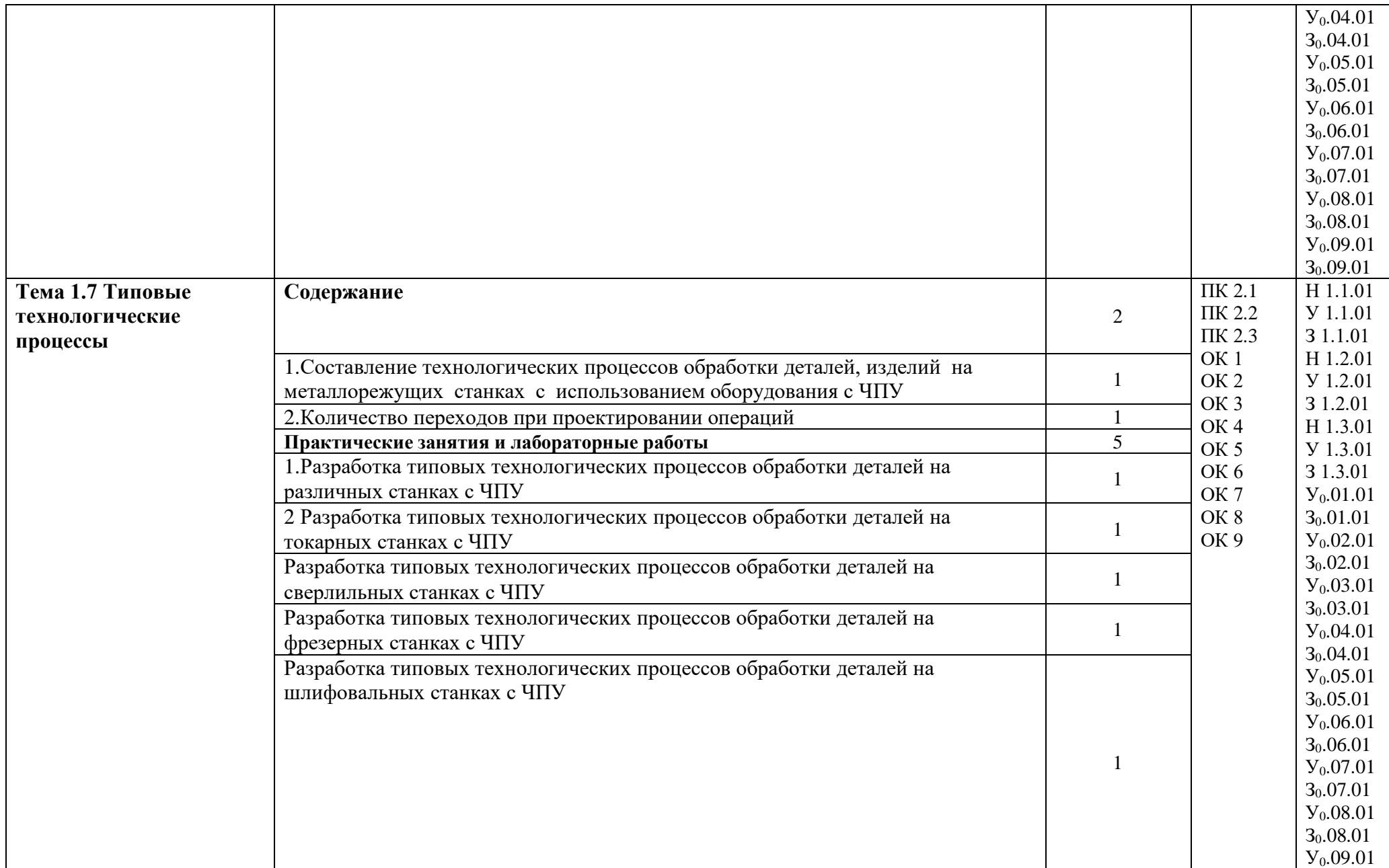

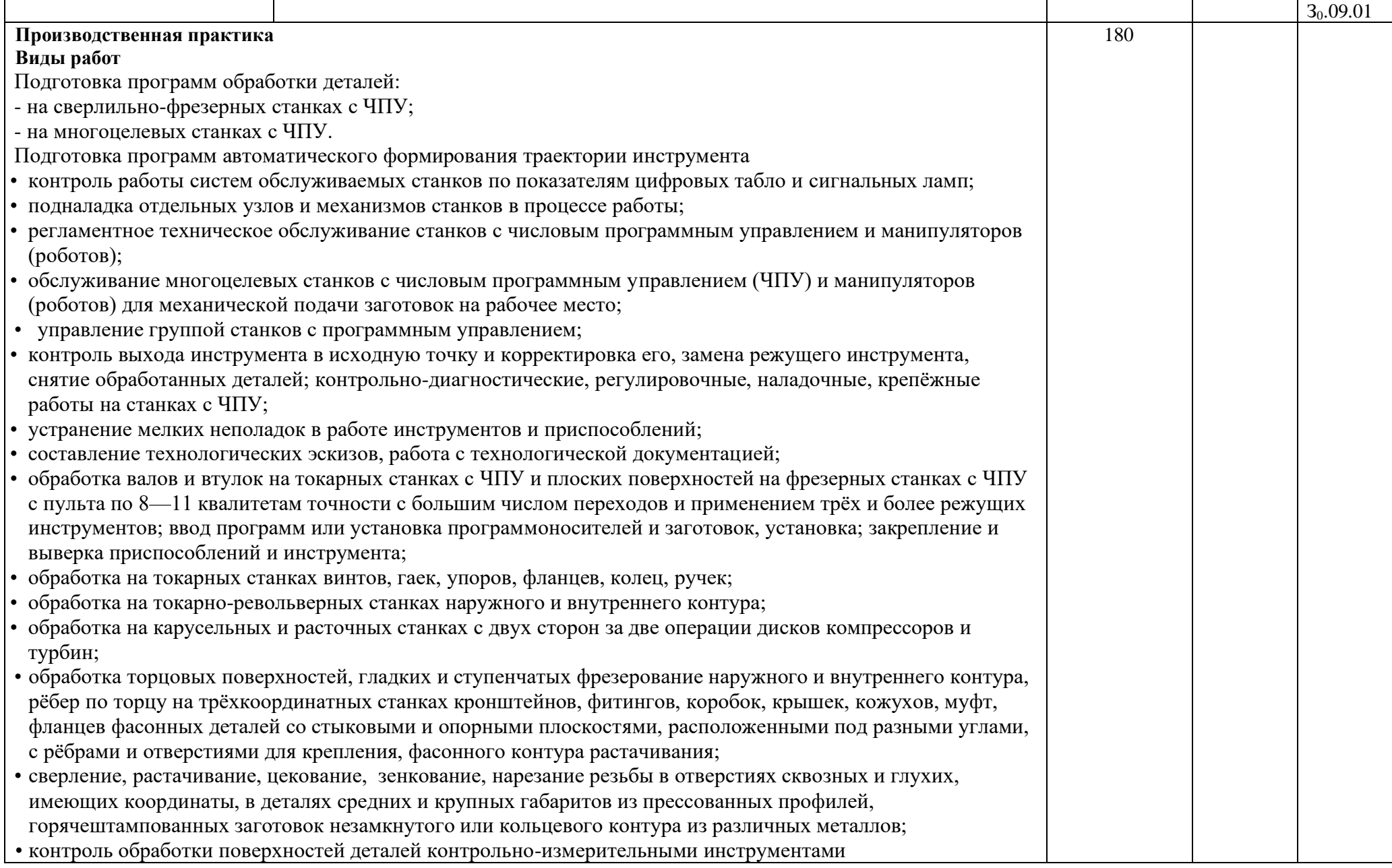

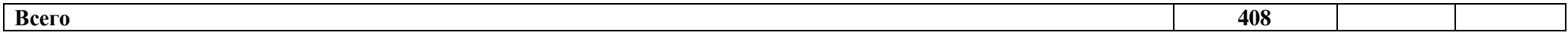

### **3. УСЛОВИЯ РЕАЛИЗАЦИИ ПРОФЕССИОНАЛЬНОГО МОДУЛЯ**

# **3.1. Для реализации программы профессионального модуля должны быть предусмотрены следующие специальные помещения:**

Кабинет «Технологии машиностроения», в соответствии с п. 6 образовательной программы по специальности 15.02.16 Технология машиностроения.

**Оборудование учебного кабинета и рабочих мест кабинета «Технологии машиностроения»:**

- комплект деталей, инструментов, приспособлений;

- комплект бланков технологической документации;

- комплект учебно-методической документации;

- наглядные пособия (планшеты по технологии машиностроения).

Лаборатории «Технологического оборудования и оснастки»; «Информационных технологий в профессиональной деятельности»; «Автоматизированного проектирования технологических процессов и программирования систем ЧПУ», оснащенные в соответствии с п. 6 образовательной программы по специальности 15.02.16 Технология машиностроения.

### **Оборудование лабораторий и рабочих мест лабораторий:**

1. Технологического оборудования и оснастки: станки токарные, сверлильные, фрезерные, шлифовальные, зубообрабатывающие и другие, наборы заготовок, инструментов, приспособлений, комплект плакатов, комплект учебно-методической документации.

2. Информационных технологий в профессиональной деятельности: компьютеры, принтер, сканер, модем (спутниковая система), проектор, плоттер, программное обеспечение общего и профессионального назначения, комплект учебно-методической документации.

3. Автоматизированного проектирования технологических процессов и программирования систем ЧПУ: автоматизированное рабочее место преподавателя; автоматизированные рабочие места учащихся; методические пособия по автоматизированной разработке технологических процессов, подготовке производства и управляющих программ механической обработки на оборудовании с ЧПУ, оценке экономической эффективности станочного оборудования и инструментальной оснастки с мультимедийным сопровождением; интерактивная доска; профессиональный токарный обрабатывающий центр с ЧПУ, профессиональный фрезерный обрабатывающий центр с ЧПУ.

Слесарные и механические мастерские оснащенные в соответствии с п. 6 образовательной программы по данной специальности 15.02.16 Технология машиностроения.

### **Оборудование мастерских и рабочих мест мастерских:**

1. Слесарной: рабочие места по количеству обучающихся; станки: настольносверлильные, заточные и др.; набор слесарных инструментов; набор измерительных инструментов; приспособления; заготовки для выполнения слесарных работ.

2. Механической: рабочие места по количеству обучающихся; станки: токарные, фрезерные, сверлильные, заточные, шлифовальные; наборы инструментов; приспособления;

заготовки.

3. Участок станков с ЧПУ: станки с ЧПУ; технологическая оснастка; наборы инструментов; заготовки.

Оснащенные базы практики в соответствии с п 6 образовательной программы по специальности 15.02.16 Технология машиностроения.

Реализация профессионального модуля предполагает обязательную производственную практику.

### **3.2. Информационное обеспечение реализации программы**

### **3.2.1. Основные печатные издания**

1. Ермолаев В.В. Программирование для автоматизированного оборудования: учебник для студентов учреждений сред. проф. образования/ Ермолаев В.В. – 2-е изд. стер. – М.: Издательский центр «Академия», 2018 - 272 с.

Мещерякова В.Б. Изготовление деталей на металлорежущих станках с программным управлением по стадиям технологического 25 процесса (1-е изд.) Учебник, 2018 г. – 2-е изд. стер. – М.: Издательский центр «Академия», 2018 - 304 с.

2. Холодкова А.Г. Общие основы технологии металлообработки и работ на металлорежущих станках (3-е изд.) Учебник, 2019 г. .- 2-е изд., перераб. - М.: Издательский центр «Академия», 2019 - 268 с. 8.

3. Шишмарев В.Ю. Основы автоматизации технологических процессов. Учебник – М.: КноРус, 2019 – 406 с.Форма доступа: https://book.ru/book/929997: для авториз. Пользователей. Дата обращения: 29.08.2019г.

### **3.2.2. Основные электронные издания**

1. Базров Б.М. (2005) Основы технологии машиностроения: Учебник для вузов. Электронный ресурс. Форма доступа: http://lib-bkm.ru/load/11-1-0- 38. Дата обращения 29.08.2019 г. 40.

2. Морозов И.М., Гузеев И.И. (2003) Техническое нормирование операций механической обработки деталей: Учебное пособие. Компьютерная версия. Электронный ресурс. Форма доступа: http://lib-bkm.ru/load/83-1-0- 116. Дата обращения 29.08.2019 г.

3. Технология машиностроения. Электронный ресурс. Форма доступа: http://www.bestreferat.ru/referat-189375.html. Дата обращения 29.08.2019 г.

4. Технология машиностроения. Электронный ресурс. Форма доступа: http://tehnikade.ru/mashina/tehmash.html. Дата обращения 29.08.2019 г.

5. Технология машиностроения. Электронный ресурс. Форма доступа: http://reftrend.ru/904697.html. Дата обращения 29.08.2019 г.

6.Технология изготовления валов. Электронный ресурс. Форма доступа: http://www.kazedu.kz/referat/188305. Дата обращения 29.08.2019 г.

7. Валы и оси. Электронный ресурс. Форма доступа: http://techliter.ru/news/detali\_mashin\_valy\_i\_osi/2013-01-27-170. Дата обращения 29.08.2019 г.

### **3.2.3. Дополнительные источники**

1. Этапы производства зубчатых колес. Электронный ресурс. Форма доступа: http://www.mehz.ru/tehnologicheskie-vozmozhnostypredpriyatiya/tipovoy-processproizvodstva-shesteren/. Дата обращения 29.08.2019 г.

2. Технология машиностроения. Электронный ресурс. Форма доступа: http://kot19919.narod.ru/2.html. Дата обращения 29.08.2019 г.

3. Грузоподъемные машины. Электронный ресурс. Форма доступа: http://scbist.com/scb/uploaded/tgs/3-1.htm. Дата обращения 29.08.2019 г.

4. Технологическое оснащение и станочные приспособления. Электронный ресурс. Форма доступа: http://de.ifmo.ru/bk\_netra/page.php?index=11&layer=1&tutindex=38. Дата обращения 29.08.2019 г.

5. Станочные приспособления и оснастка. Электронный ресурс. Форма доступа: http://pereosnastka.ru/articles/stanochnye-prisposobleniya-i-ikhklassifikatsiya. Дата обращения 29.08.2019 г.

6. Что такое автоматизированные системы? Электронный ресурс. Форма доступа: http://elhow.ru/ucheba/opredelenija/a/chto-takoeavtomatizirovannaja-sistema. Дата обращения 29.08.2019 г. 29

7. Автоматизированное управление технологическим процессом. Электронный ресурс. Форма доступа: http://anitudio.narod.ru/BOX/Flash/Study/Automation/HTML-Themes/Theme4.htm. Дата обращения 29.08.2019 г.

# **4. КОНТРОЛЬ И ОЦЕНКА РЕЗУЛЬТАТОВ ОСВОЕНИЯ ПРОФЕССИОНАЛЬНОГО МОДУЛЯ**

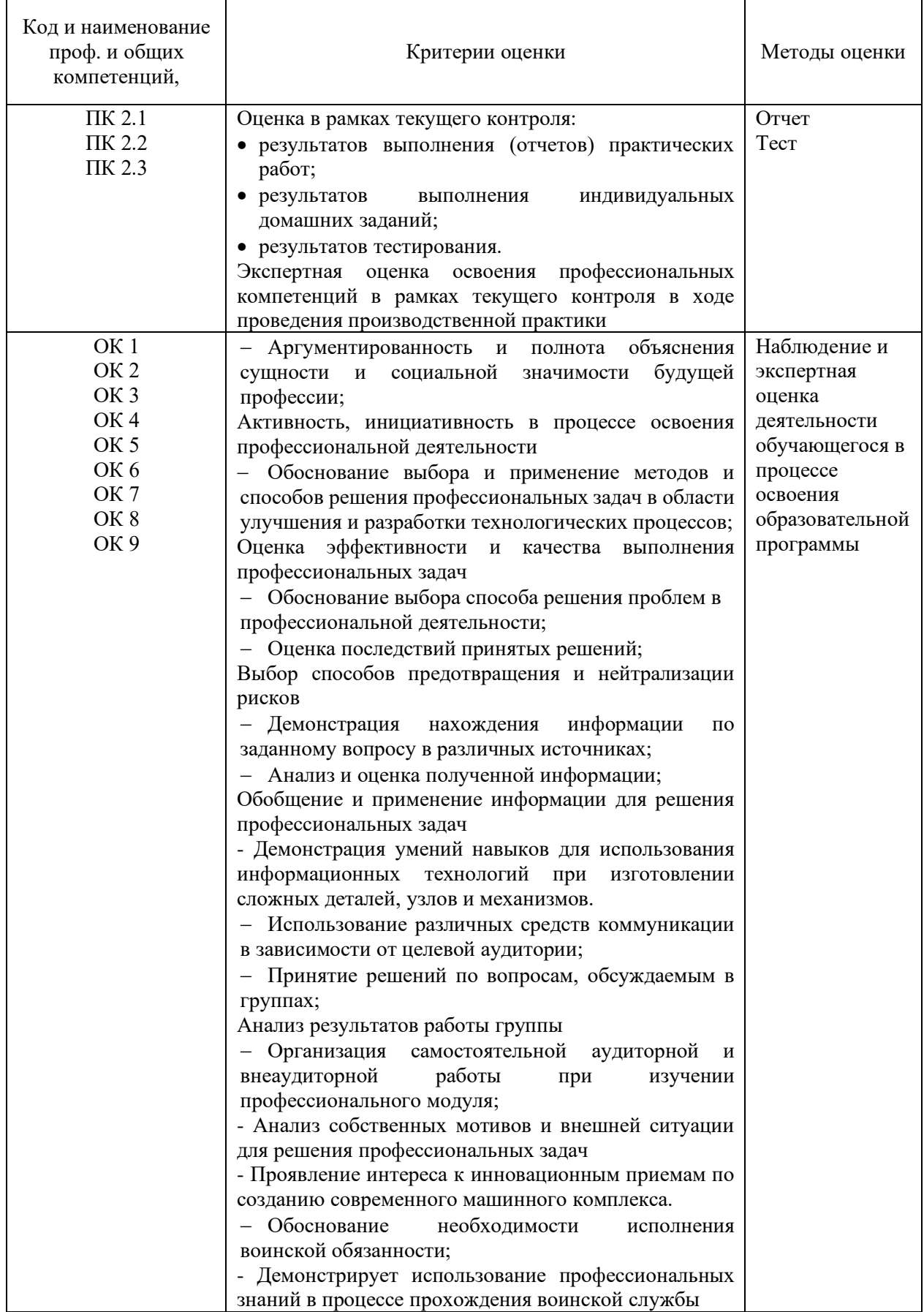